# Desarrollo de un Programa para Cálculo de Flujos de Potencia en Sistemas de Distribución

Francisco González-Longatt, Erix J. Palencia

*Resumen***—En éste artículo se muestran los resultados alcanzados en el desarrollo de una herramienta computacional con una interfaz sencilla y amigable en ambiente Microsoft Windows™, que permite la evaluación de las condiciones de operación de régimen permanente en sistemas de potencia y de distribución. El programa ASPd (Analizador de Sistemas de Potencia y Distribución), permite realizar los cálculos, a través del método de Newton- Raphson (sistemas de potencia mallado) y con el método planteado por Dariush Shirmohammadi y el planteado por Ghosh - Das (para sistemas de distribución radiales). El programa ASPd fue validado contrastando los resultados obtenidos con resultados de otros programas o reaportados en la literatura.** 

*Palabras claves***—Flujo de Potencia, redes radiales, régimen estacionario, sistema de distribución.** 

# I. INTRODUCCIÓN

El estudio más frecuente que se realiza en sistemas eléctricos es el cálculo de las condiciones de operación en régimen estacionario, e involucra básicamente la determinación de los voltajes de las distintas barras de la red; flujos de potencia activa y reactiva en todas las líneas; pérdidas en los transformadores, etc. [1], [2]. Este problema ha sido muy bien tratado en el caso de los sistemas de transmisión donde se ha desarrollado una serie de algoritmos que son altamente eficientes en su ejecución y robustos; sin embargo, estos algoritmos suelen no ser adecuados para los sistemas de distribución [3].

Con la intención de hacer menos onerosos y cada vez más rápidos los estudios de flujo de potencia en redes de distribución, se han desarrollado eficientes algoritmos computacionales. En efecto, en las últimas décadas y aprovechando la gran disponibilidad de recursos computacionales, se ha perfeccionado cada vez más la simulación de los sistemas eléctricos mediante técnicas numéricas. Los últimos desarrollos en este sentido apuntan a hacer cada vez más rápidos estos algoritmos, optimizando el tiempo de cálculo y el uso de memoria.

E.J.P.. está con Universidad Nacional Experimental Politécnica de la Fuerza Armada Nacional, Guacara, Estado Carabobo, Venezuela, E-mail: erix.palencia@gmail.com

En este artículo se muestra los resultados del desarrollo de una herramienta computacional con una interfaz sencilla y amigable al usuario en ambiente Microsoft Windows™, que permite la evaluación de las condiciones de operación de régimen permanente en sistemas de potencia y en distribución. El programa ASPd (Analizador de Sistemas de Potencia y Distribución).

#### II. PROBLEMA DE FLUJO DE POTENCIA

En el cálculo de flujo de potencia se determina el estado de la red en régimen estacionario para una condición dada de carga y generación. Las dos consideraciones primarias son necesarias para la resolución del problema de flujo de potencia son; (1) la *formulación de una descripción matemática* del problema (2) la *aplicación de un método numérico para una solución*. El análisis del problema debe considerar la interacción entre esos dos factores.

La formulación matemática del problema del flujo de potencia resulta en un sistema de ecuaciones algebraicas no lineales conocidas como ecuaciones de balance de potencia.

La solución de las ecuaciones algebraicas que describen el problema del flujo de potencia es realizada por la aplicación de técnicas iterativas debido a su no linealidad. La solución debe satisfacer las Leyes de Kirchoff. Una u otra de esas leyes son usadas para probar la convergencia de la solución en el método computacional iterativo. [3].

Los métodos clásicos de solución de flujo de potencia en redes de transmisión son basados fundamentalmente en los métodos: Gauss-Seidel indirecto (matriz admitancia de barra), Gauss-Seidel directo (matriz impedancia de barra), Newton-Raphson completo y versiones desacopladas (desacoplado y desacoplado rápido –*fast decoupled*-).

Sin embargo, estos algoritmos han sido diseñados pensando exclusivamente en sistemas de transmisión, por lo que en su modelación están implícitas sus características básicas: desequilibrios despreciables, transposiciones, alto valor de la razón *X/R* y susceptancias capacitivas apreciables en las líneas, etc. Este hecho hace que la aplicación de estos algoritmos en sistemas de distribución no arroje resultados satisfactorios y en la mayoría de los casos difícilmente se obtiene convergencia [4].

Aunque son muchos los métodos desarrollados para redes de distribución en topología radial balanceada [4], aquí se ha decidido considerar y dos métodos específicos planteado por Dariush Shirmohammadi [5] y el planteado por Ghosh-Das [6].

Manuscrito recibido el 24 de Febrero de 2008. Este proyecto fue financiado por FUNDACITE-Aragua

F.G.L. está con la Universidad Nacional Experimental Politécnica de la Fuerza Armada Nacional, Carretera Tapa Tapa – Mariara, Sector Boca de Río, Maracay, Estado Aragua, Venezuela, Tlf. +58-414-5869605, E-mail: fglongatt@cantv.net

#### *A. Método de Newton-Raphson*

El problema de flujo de potencia puede ser resuelto, por el método de Newton-Raphson, utilizando un conjunto de ecuaciones no lineales para expresar las potencia real y reactiva especificadas en términos del voltaje de barra. La potencia en la barra *p* puede ser escrita por:

$$
P_p - jQ_p = V_p^* I_p \tag{1}
$$

Empleando las ecuaciones de redes en forma de la matriz admitancia de barra  $(Y<sub>Barra</sub>)$ , y expresando las variables y parámetros de red en forma rectangular.

$$
P_p = \sum_{q=1}^{n} \{e_p \left( e_p G_{pq} + f_p B_{pq} \right) + f_p \left( f_p G_{pq} - e_p B_{pq} \right) \}
$$
 (2)

$$
Q_p = \sum_{q=1}^{n} \left\{ f_p \left( e_p G_{pq} + f_p B_{pq} \right) - e_p \left( f_p G_{pq} - e_p B_{pq} \right) \right\}
$$
(3)

Esta formulación resulta en un conjunto de ecuaciones no lineales simultáneas, dos por cada barra del sistema. Produciendo un conjunto de 2(*n* - 1) ecuaciones, para ser resueltas por el flujo de potencia. El método de Newton-Rasphson requiere que un conjunto de ecuaciones lineales sean formadas expresando las relaciones entre los cambios de la potencia activa (Δ*Pi*) y reactiva (Δ*Qi*) y las componentes de los voltajes de barra:

$$
\begin{bmatrix}\n\Delta P_1 \\
\vdots \\
\Delta P_{n-1} \\
\Delta Q_1 \\
\vdots \\
\Delta Q_{n-1}\n\end{bmatrix} = \n\begin{bmatrix}\n\frac{\partial P_1}{\partial e_1} & \cdots & \frac{\partial P_1}{\partial e_{n-1}} & \frac{\partial P_1}{\partial f_1} & \cdots & \frac{\partial P_1}{\partial f_{n-1}} \\
\vdots & \vdots & \vdots & \vdots \\
\frac{\partial P_{n-1}}{\partial e_1} & \cdots & \frac{\partial P_{n-1}}{\partial e_{n-1}} & \frac{\partial P_{n-1}}{\partial f_1} & \cdots & \frac{\partial P_{n-1}}{\partial f_{n-1}}\n\end{bmatrix}\n\begin{bmatrix}\n\Delta e_1 \\
\vdots \\
\Delta e_{n-1} \\
\Delta f_1 \\
\vdots \\
\Delta g_{n-1}\n\end{bmatrix} =\n\begin{bmatrix}\n\Delta P_1 \\
\vdots \\
\Delta Q_1 \\
\vdots \\
\Delta Q_{n-1}\n\end{bmatrix}\n\begin{bmatrix}\n\Delta P_1 \\
\vdots \\
\Delta P_2 \\
\vdots \\
\Delta P_{n-1}\n\end{bmatrix}\n\begin{bmatrix}\n\Delta P_1 \\
\vdots \\
\Delta P_{n-1} \\
\vdots \\
\Delta P_{n-1}\n\end{bmatrix}\n\begin{bmatrix}\n\Delta e_1 \\
\vdots \\
\Delta e_{n-1} \\
\vdots \\
\Delta e_{n-1}\n\end{bmatrix}\n\begin{bmatrix}\n\Delta e_1 \\
\Delta e_1 \\
\Delta f_1 \\
\vdots \\
\Delta f_{n-1}\n\end{bmatrix} \n\begin{bmatrix}\n\Delta e_1 \\
\Delta e_1 \\
\Delta f_1 \\
\vdots \\
\Delta f_{n-1}\n\end{bmatrix} \n\begin{bmatrix}\n\Delta e_1 \\
\Delta e_1 \\
\Delta f_1 \\
\vdots \\
\Delta f_{n-1}\n\end{bmatrix} \n\begin{bmatrix}\n\Delta e_1 \\
\Delta e_1 \\
\Delta f_1 \\
\vdots \\
\Delta f_{n-1}\n\end{bmatrix} \n\begin{bmatrix}\n\Delta e_1 \\
\Delta e_1 \\
\Delta f_1 \\
\vdots \\
\Delta f_{n-1}\n\end{bmatrix} \n\begin{bmatrix}\n\Delta e_1 \\
\Delta e_1 \\
\Delta f_1 \\
\vdots \\
\Delta f_{n-1}\n\end{bmatrix} \n\begin{bmatrix}\n\Delta e_1 \\
\Delta
$$

Donde la matriz de coeficientes es el Jacobiano [*J*];

$$
\begin{bmatrix}\n\Delta P \\
\Delta Q\n\end{bmatrix} = \begin{bmatrix}\n[J_1] & [J_2] \\
[J_3] & [J_4]\n\end{bmatrix} \begin{bmatrix}\n\Delta e \\
\Delta f\n\end{bmatrix}
$$
\n(5)

Los elementos del Jacobiano pueden ser obtenidos de las ecuaciones de potencia de las barras, y están bien definidos en la literatura [3]. Los cambios en la potencia son la diferencia entre la especificada y la calculada;

$$
\Delta P_p^k = P_p^{esp} - P_p^k
$$
  
\n
$$
\Delta Q_p^k = Q_p^{esp} - Q_p^k
$$
 para  $p = 1, 2, ..., n$  (6)

Los voltajes estimados y las potencia calculadas son usados para calcular las corrientes de barra con el fin de evaluar el Jacobiano. El sistemas de ecuaciones lineales puede ser resuelto para  $\Delta e_p$  y  $\Delta f_p$ ,  $p = 1, 2,..., n-1$ . El proceso se continúa de manera iterativa hasta que algún criterio de convergencia lo detenga.

El diagrama de flujo del método de Newton-Raphson, se puede observar a continuación en la Fig. 1.

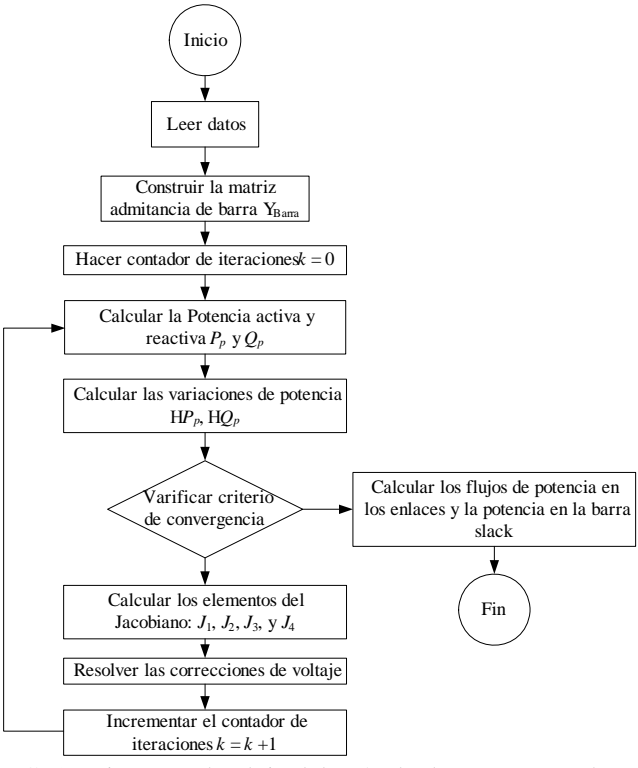

FIG. 1. Diagrama de Flujo del Método de Newton Raphson.

# *B. Método de D. Shirmohammadi, H. W. Hong, A. Semlyen y G. X. Luo [5].*

Esta publicación describe un novedoso método de flujo de potencia para resolver redes de distribución débilmente malladas y de transmisión, usando una técnica de compensación multi-puerto y de formulaciones básicas de las Leyes de Kirchhoff.

Este método tiene una excelente característica de convergencia y es muy robusto. Se ha demostrado que este método resulta exitoso para resolver redes de transmisión radiales y débilmente malladas. El método puede ser aplicado para la solución ambas representaciones de las redes trifásicas (desbalanceadas) y monofásicas (balanceadas).

Este método está basado en la aplicación de la Ley de Voltajes y la Ley de Corrientes de Kirchhoff. Además este método se caracteriza por [5]:

- 1. Capaz de resolver redes de distribución radiales con cientos de secciones de líneas y nodos.
- 2. Se debe implementar un sistema de *numeración por capas* de las líneas.
- 3. Solo se puede implementar en sistemas balanceados.
- 4. Se debe especificar el voltaje en el nodo inicial (fuente) y el valor de arranque del voltaje del resto de los nodos o se puede emplear como estimación inicial un arranque plano, es decir se asume 1.0 p.u. como valor del voltaje en todos los nodos exceptuando el nodo inicial.

Para aplicar este método se debe conocer el voltaje del nodo inicial o fuente y asumir un perfil plano para el voltaje inicial de todos los demás nodos, la solución iterativa de este algoritmo consiste en tres pasos:

1. Cálculo de las corrientes nodales a través de la siguiente ecuación:

$$
I_p^k = \left[\frac{S_p}{\left(V_p\right)^{k-1}}\right]^*
$$
\n(7)

Donde:

- $p = 1, 2, \dots, n$ ; donde  $n = #$  de nodos o barras del sistema. *k* = número de la iteración.
- $V_p^{k+1}$ = es el voltaje del nodo *p* calculado durante la (*k-1*) iteración.
- $S_p$  = es la potencia de la carga en el nodo *p*.
- 2. Se procede al cálculo de las corrientes de rama, con la siguiente ecuación,

$$
J_p^k = -I_p^k + \sum_{p=1}^n J_{conec,p}
$$
 (8)

Donde,

 $p = n, n-1, \ldots, 1$ ; donde  $n = #$  de nodos o barras del sistema. *n*

 $\sum_{p=1} J_{conec,p}$  = corrientes de las ramas alimentadas por el *p* 1

nodo *p*.

3. Cálculo de los voltajes:

$$
V_{qLoad}^k = V_p - Z_{pq} J_p \tag{9}
$$

Donde,

*Zpq* = impedancia de la rama entre las barras *p-q*.

*Vqload* = voltaje del lado de carga ( barra *q*).

- *Vp* = voltaje del lado de la fuente de la rama *p*.
- 4. El criterio de convergencia se basa en la diferencia máxima de las potencias reales y reactivas.

La inyección de corriente nodal, en la iteración *k*, es calculada utilizando la lista de la inyección de potencia en los nodos y los voltajes de nodo calculados en la iteración previa.

Los voltajes de nodo de la misma iteración son calculados usando las inyecciones de corriente nodal. Por esto, la inyección de potencia para el nodo p en la iteración *k*, es calculada como:

$$
S_p^k = V_p^k \left( I_p^k \right)^* \tag{10}
$$

La diferencia de la potencia real y reactiva para el nodo *p* es calculado como:

$$
\Delta P_p^k = \text{Re}\left[S_p^k - S_p\right] \tag{11}
$$

$$
\Delta Q_p^k = \text{Im}\Big[S_p^k - S_p\Big] \tag{12}
$$

$$
\Delta P_p^k \le \varepsilon \quad \Delta Q_p^k \le \varepsilon \tag{13}
$$

Si la condición anterior se cumple se obtiene la solución, en caso contrario se debe efectuar otra iteración, a partir del cálculo de los voltajes de nodo.

En la Fig. 2, se muestra el diagrama de flujo del método.

# *C. Método de S. Ghosh y D. Das [6].*

Este es un método de flujo de potencia diseñado para resolver sistemas de distribución y de transmisión débilmente mallados, usando una técnica de compensación multi-puerto y de formulaciones básicas de las Leyes de Kirchhoff. Este método tiene una excelente característica de convergencia y es muy robusto [4].

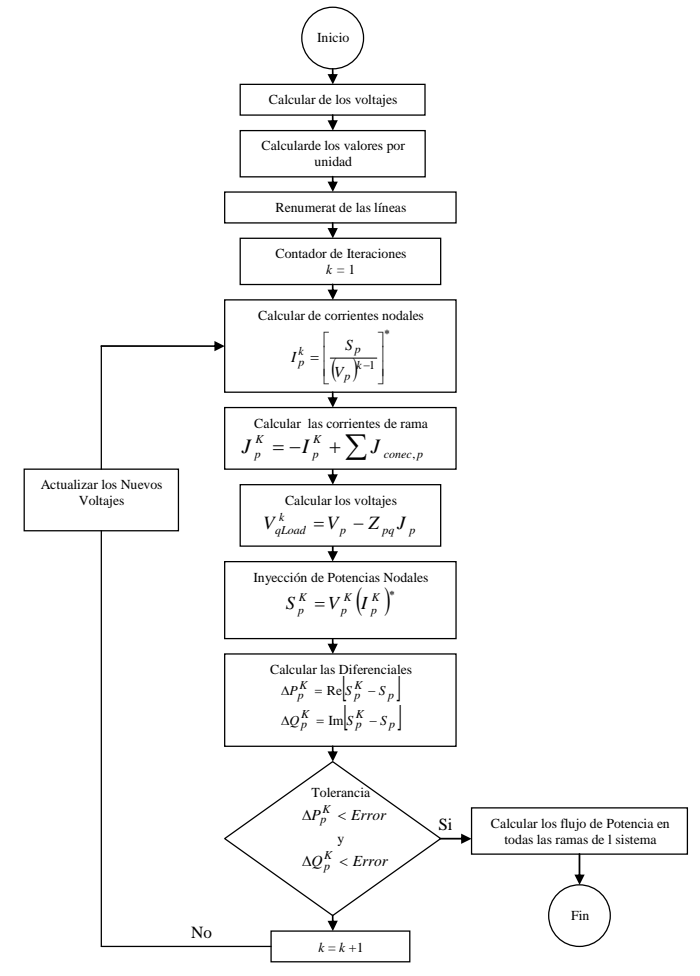

FIG. 2. Diagrama de Flujo del Método de Dariush Shirmohammdi.

Es un método simple y eficiente para resolver redes de distribución radiales. El método implica solamente la evaluación de una expresión algebraica simple de voltaje de inicio y de final. Computacionalmente el método es muy eficiente [6].

Al aplicar este método primero se deben seguir unos pasos para el ordenamiento de las ramas y nodos.

Para resolución de este método se debe efectuar una solución iterativa de este algoritmo que consiste en los siguientes pasos:

1. Se procede al cálculo de la corriente a través de la rama entre los nodos *p-q*, empleando las siguientes ecuaciones:

$$
I_{Load(p)} = \frac{P_{Load(p)} - jQ_{Load(p)}}{V^*(p)}
$$
(14)

Corriente por el nodo para *p* = 2,3, ... ,*NB*

$$
I_{(p,q)} = \sum_{p=1}^{LN} I_{Load(p)}
$$
 (15)

- 2. Se procede al calculo del nuevo en todos los nodos con:  $V_{(q)} = V_{(p)} - I_{(p,q)}z_{(p,q)}$  (16)
- 3. Se procede a verificar la convergencia de la solución, calculando la máxima diferencia de voltaje con:

$$
\Delta V_{(p) \text{max}} = V_{(p)}^{k+1} - V_{(p)}^k \tag{17}
$$

donde : *k* = número de la iteración. Si no se produce la convergencia de la solución, se vuelve a calcular la corriente de rama utilizando los valores más recientes de voltaje y se repite el proceso.

4. Una vez obtenida la convergencia se procede al cálculo de las pérdidas de potencia real y reactiva de cada rama empleando las ecuaciones siguientes:

$$
P_{Loss(p,q)} = |I_{(p)}|^{2} R_{(p,q)}
$$
\n
$$
Q_{Loss(p,q)} = |I_{(p)}|^{2} X_{(p,q)}
$$
\n(19)

Seguidamente se presenta el diagrama de flujo para el método planteado por Ghosh y Das, mostrado en la Fig. 3.

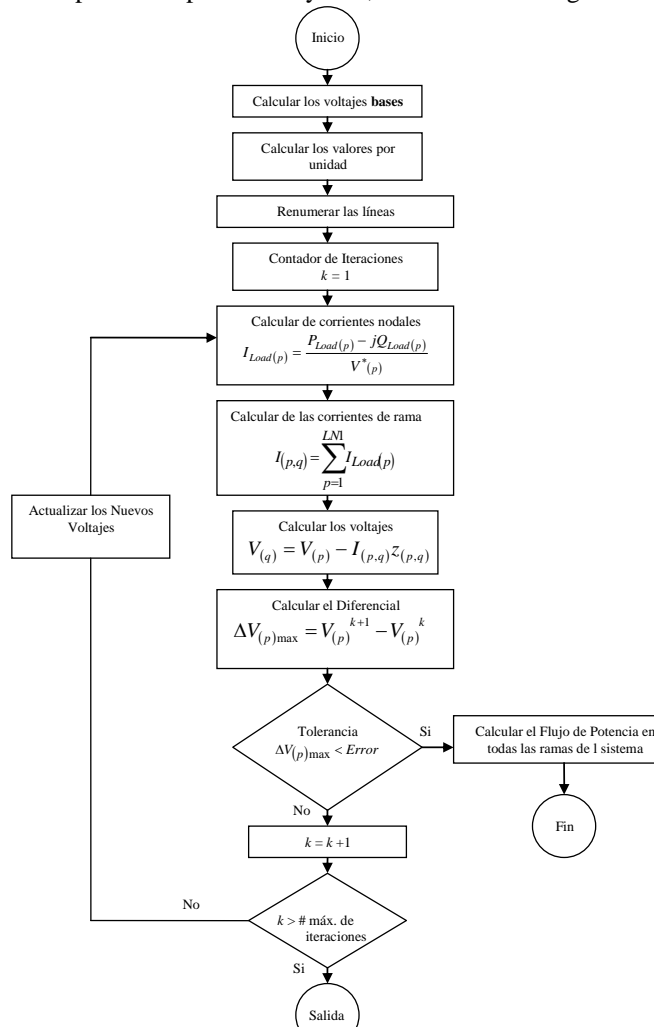

FIG. 3. Diagrama de Flujo del Método S. Ghosh y D. Das

## III. IMPLEMENTACIÓN

El programa desarrollado recibe el nombre de *Analizador de Sistemas de Potencia y Distribución* (ASPd ver logo en la FIG 4), el cual fue implementado como una aplicación monousuario sobre la plataforma de computadores personales (PC). Y está orientado específicamente hacia el cálculo de flujos de potencia en sistemas de potencia y redes de distribución trifásicos balanceados.

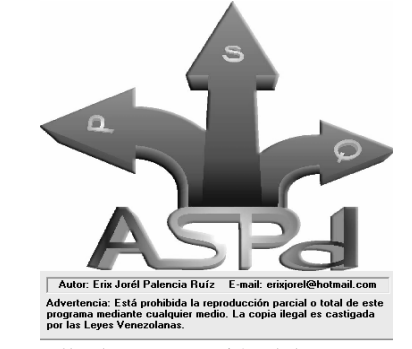

FIG. 4. Pantalla de presentación del programa y logo del ASPd

El ASPd posee una interfaz gráfica interactiva e intuitiva, bajo ambiente Microsoft Windows<sup>TM</sup>, la cual permite introducir en una ventana inicial el nombre del proyecto a realizar y seleccionar el método a emplear, es decir, si es un método clásico de flujo de potencia o uno no clásico o radial (sistemas de distribución).

La construcción diagrama unifilar del sistema en estudio, mediante iconos que representan los equipos que integran un sistema de potencia, ubicados en la barra de herramientas de la pantalla principal; posteriormente, permite introducir todos los datos necesarios para el análisis a través de ventanas específicas para cada uno de los equipos empleados (Fig. 5).

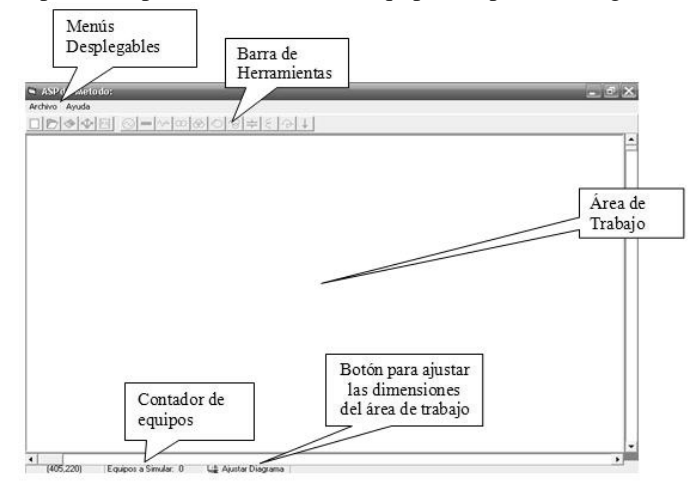

FIG. 5 Pantalla principal y área de trabajo del ASPd

La herramienta computacional ASPd, que se implementó dispone de las siguientes características:

- Se empleó como lenguaje de programación el Microsoft Visual Basic™ 6.0, esto debido a su potencialidad desde el punto de vista gráfico, y portabilidad de la aplicación final.
- Resuelve el calculo de flujos de potencia, en redes de malladas para sistemas de transmisión y distribución radiales.
- − Empleando el algoritmo tradicional de Newton-Raphson, para sistemas de transmisión.
- Emplea dos métodos específicos para topologías radiales, el planteado por Dariush Shirmohammadi y el planteado por Ghosh - Das.
- − Modela las cargas en función de su voltaje, como cargas de potencia constante, impedancia constante y de corriente constante –Modelo ZIP.
- − Modela los dispositivos de control de voltaje y potencia reactiva del sistema de potencia: Transformador con cambiador de tomas y compensadores automáticos.
- − Dispone de entrada de datos de forma visual desde el ambiente de trabajo y de salida de datos en valores reales y en por unidad.

En el ASPd no se consideró la variación en el tiempo de la demanda en las cargas, además, no se efectuó la modelación por fases de la red, en su lugar se empleó el modelo equivalente monofásico.

# IV. VALIDACIÓN

Con la finalidad de comprobar la validez de la herramienta computacional ASPd, tanto para el método clásico: Newton-Raphson, como para los dos métodos radiales o no clásicos: (a) D. Shirmohammdi y (b) Ghosh y Das, se han resuelto algunos sistemas de prueba extraídos de referencias documentales.

# *A. Metodo de Newton-Raphson*

Para probar la validez de los cálculos del programa aplicando este método se procedió a resolver el ejemplo mostrado *Computer Methods in Power System Analisys* de Stagg & El Abiad [2] cuyos datos y resultados son bien conocidos.

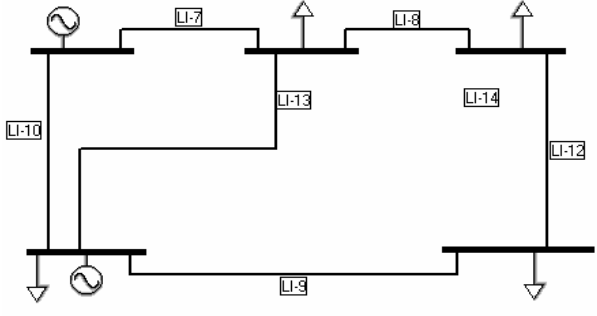

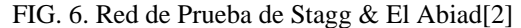

En la Tabla 1, se presenta un resumen de los resultados obtenidos por el programa ASPd para los voltajes de barra magnitud (p.u) y ángulo (grados), y se determino la diferencia absoluta con respecto a los resultados aportados por [2].

TABLA 1 COMPARACIÓN DE RESULTADOS PARA LA RED DE STAGG & EL ABIAD

|               | ASPd      |                   | Referencia [2] |                   | Diferencia |                 |
|---------------|-----------|-------------------|----------------|-------------------|------------|-----------------|
| Bus           | $V$ [p.u] | Angulo            | V[p.u]         | Angulo            | V[p.u]     | Angulo          |
| $\mathcal{D}$ | 1.0475    | $-2^{\circ}.810$  | 1.0476         | $-2^{\circ}.802$  | 0.01       | $0^{\circ}.008$ |
|               | 1.0242    | $-5^{\circ}.000$  | 1.0242         | $-5^{\circ}.000$  | 0.00       | $0^{\circ}.000$ |
| 4             | 1.0236    | $-5^{\circ}$ .330 | 1.0237         | $-5^{\circ}$ .330 | 0.01       | $0^{\circ}.000$ |
|               | 1.0180    | $-6^{\circ}$ .150 | 1.0179         | $-6^{\circ}$ .160 | 0.01       | $0^{\circ}.010$ |

Se observa que al comparar los resultados obtenidos con los cálculos realizados paso a paso y los obtenidos de la herramienta computacional ASPd, son similares y la mayor variación que se presenta es de 0.01 p.u para los valores de los voltajes en porcentaje y de 0º.01 para el ángulo de fase en grados, los cuales son errores aceptables.

#### *B. Métodos para Sistemas Radiales*

 En la Fig. 7, se muestra un área del sistema de distribución de la ciudad de Kumamoto de Japón [7], es una red de típica con un nivel medio de voltaje de 11.4 kV, con un total de quince barras, de las cuales catorce de ellas tienen carga, tiene una base de potencia trifásica de 30 MVA.

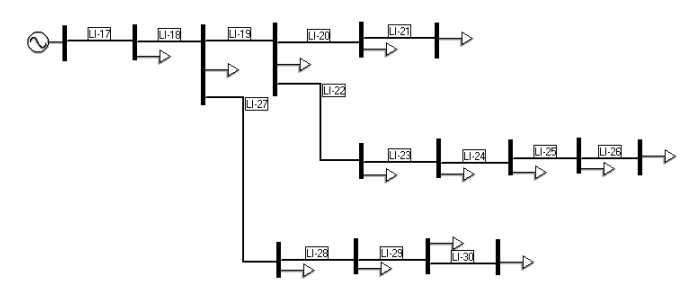

FIG. 7. Red de Prueba de Kumamoto [7]

Los datos de este sistema de son fácilmente obtenido en [7]. Se procedió a simular la red con el programa ASPd, y determinar las discrepancias en los voltajes de barra (magnitud y ángulo), los resultados se muestran en la Tabla 2.

TABLA 2

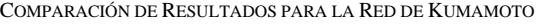

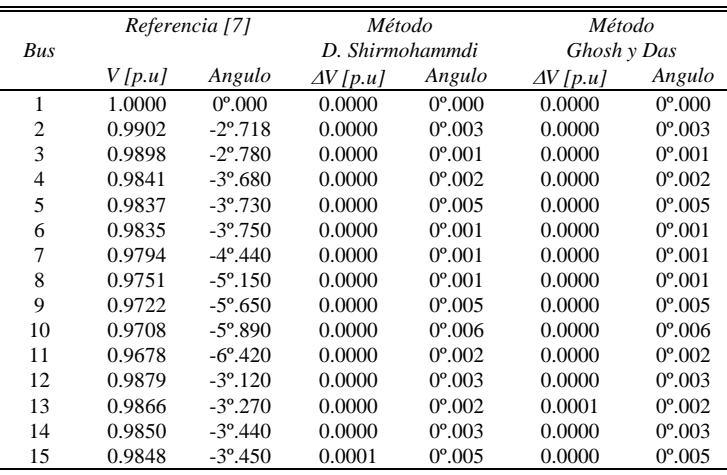

Al observar los resultados de variación en el voltaje se puede verificar que la mayor variación en el método D. Shirmohammdi es de 0.0001 p.u., y en el método Ghosh y Das es de 0.0001 p.u., lo que hace constar que los resultados obtenidos con la herramienta computacional ASPd son similares a los obtenidos en [7].

Es importante mencionar que verificaciones fueron efectuadas, para corrientes de rama, pérdidas de potencias individuales y globales, pero no son presentadas aquí por limitaciones de espacio.

## V. CONCLUSIONES

En este artículo se han presentado inicialmente los fundamentos teóricos necesarios para desarrollar una herramienta computacional para el cálculo de flujo de potencia en sistemas de distribución. Se han presentado el

método de Newton-Raphson para sistemas mallados, típicos de sistemas de transmisión. Y se ha mostrado el método de D. Shirmohammdi y el método Ghosh y Das, para redes de distribución de topología radial o débilmente malladas. Se han mostrados los algoritmos y diagramas de flujos de los métodos relacionados.

Se desarrolló una herramienta computacional denominada *Analizador de Sistemas de Potencia y Distribución* (ASPd), el cual fue implementado como una aplicación monousuario para computadoras personales bajo ambiente Microsoft Windows™, y la cual posee una interfaz grafica de usuario altamente amigable y fácil de manejar.

Los modelos matemáticos de cada uno de los equipos empleados han demostrado que son los adecuados y que se adaptan correctamente a los diversos métodos de cálculos de flujo de potencia ejecutados por la herramienta computacional.

La veracidad de los resultados ha sido probada a través de varias redes de prueba, y se concluye que el programa ASPd, se encuentra validada y depurada, por lo que sus resultados son satisfactorios.

#### AGRADECIMIENTOS

Los autores quieren manifestar su agradecimiento al Prof. Kevin Tomsovic, PhD, de la Universidad de Washington, por los sabios consejos y aportes en los métodos para flujo de potencia en redes radiales y los datos aportados sobre la red de Kumamoto.

Este proyecto fue financiado por FUNDACITE-Aragua, y por ello los autores quieren manifestar su agradecimiento.

#### REFERENCIAS BIBLIOGRÁFICAS

- [1] IEEE Standard 399-1977, "**Industrial and Commercial Power Systems Analysis"**, Institute of Electrical and Electronics Engineers, 1977.
- [2] Stagg y El-Abiad. "**Computer Methods in Power System Analysis",** E.E.U.U., Mc Graw Hill, 1969.
- [3] Weedy, B. M., "**Electric Power Systems**" Wiley-Interscience Publication, Segunda Edición Londres.
- [4] L. Ocque, **"Método Grafo –Orientado Aplicado al Flujo de Carga Trifásico para Redes Radiales de Distribución"**. Trabajo de Grado para optar por el titulo de Magíster en Ingeniería Eléctrica en la Universidad Simón Bolívar. Caracas, Venezuela, 2003.
- [5] Shirmohammadi D., Hong H. W., Semlyen A., y Luo G. X. "**A Compensation Based Power Flow Method for Weakly Meshed Distribution and Transmission Networks**". IEEE Transactions on Power Systems. Vol. 3, No 2. May, 1988
- [6] Ghosh S., y Das, D. "**Method for Load- Flow Solution of Radial Distribution Networks**". IEEE Proceeding Generation Transmission and Distribution. Vol. 146, No 5. November, 1999
- [7] Li S. y Tomsovic K. **"Load Following Functions using Distributed Energy Resources"**. Reporte técnico. School of Electrical Engineering and computer Science Washington State University. Pullman, Washington. EE.UU., 2000